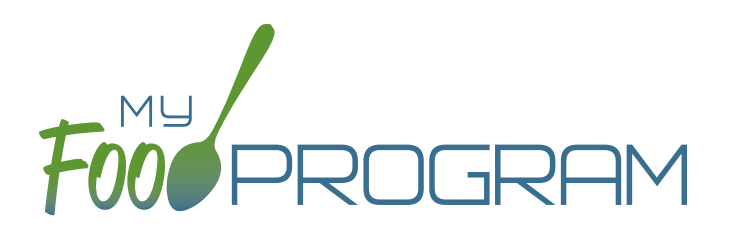

# OUR FEATURES afterschool programs

# SPONSOR AND SITE POLICIES

- $\vee$  Require centers to file an electronic signature that can be applied to attendance and meal count sheets
- $\blacktriangleright$  Set parameters on milk audits for daily or monthly inventory comparisons and to pull quantities from meal participation or food production records
- $\vee$  Create center accounts individually or use an upload file to add them all at once
- $\vee$  Require menus and/or food production records before meal count entry
- $\blacktriangleright$  Track closures or school release days
- $\checkmark$  Software is fully available in English and Spanish
- ◆ My Food Program+ app for use on tablets or phones

### SPONSOR USERS AND CENTER STAFF USERS

- ◆ Assign your sponsor staff to either sponsor admin or sponsor reporter roles
- $\blacktriangleright$  Restrict sponsor reporters to specific centers and specific visit forms
- $\blacktriangleright$  Assign center staff to one of three roles with varying permissions
- $\blacktriangleright$  Record and track CACFP and Civil Rights annual staff training

## PARTICIPANTS AND ROSTERS

- $\blacktriangleright$  Upload child information for multiple centers with one file
- $\vee$  Create unlimited rosters to sort children into lists
- $\blacktriangleright$  Restrict participant status to only active or inactive or add nuance with pending or incomplete status

## MENU AND FOOD PRODUCTION RECORDS

- $\blacktriangleright$  Exclude foods from our expansive database to create a custom sponsor food list
- $\blacktriangleright$  Enable enhanced sponsor control of food items to create center-specific food lists
- $\blacktriangleright$  Helpful icons on the menu calendar give reminders about whole grains, juice and meat/meat alternate substitutions for grain at breakfast
- $\blacktriangleright$  Manage favorite foods to make menu planning easy for your centers
- $\checkmark$  Save menus for future use
- $\checkmark$  Copy menus from week to week
- $\blacktriangleright$  Select from multiple menu print layouts including a custom portion guide
- $\checkmark$  Create food production records using manual inputs or based on participant schedules
- $\blacktriangleright$  Record the use of leftover or recycled food
- $\blacktriangleright$  Record substitutions for special dietary needs
- $\blacktriangleright$  For sponsors that provide meals to their centers, allow centers to enter meal orders using My Food Program+ or the web app
- $\vee$  Track the number of available meals
- $\blacktriangleright$  Select to skip menu checks if you want to keep menus on paper
- $\checkmark$  Create electronic delivery slips
- $\vee$  Icons indicate food items that require a CN Label or Product Formulation Statement. Save labels electronically
- $\blacktriangleright$  Portions for grain items are listed in ounces based on Exhibit A: Grain Requirements for Child Nutrition Programs from the USDA Food Buying Guide

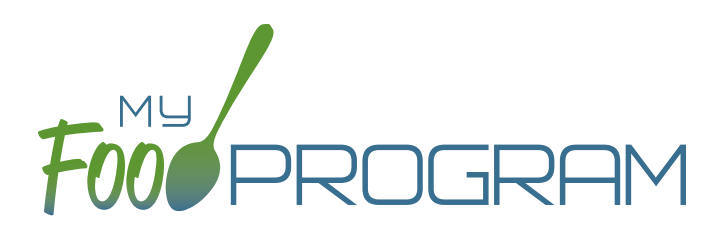

# OUR FEATURES afterschool programs

# ATTENDANCE AND MEAL COUNTS

- $\blacktriangleright$  Two screen configuration options for electronic attendance and meal count entry
- $\blacktriangleright$  Two screen configuration options for electronic entry of meal counts originally recorded on paper
- $\blacktriangleright$  Restrict your centers to entering meal counts at point-of-service
- $\blacktriangleright$  Ability to accommodate shifts

### FOOD TEMPERATURES

- $\vee$  Option to require food temperatures before meal count entry and enforce requirements for specific meals or snacks
- $\vee$  Option for automatic claim disallowances for food temperatures that are outside of the safe range

#### **EXPENSES**

- $\blacktriangleright$  Require or waive the requirement for centers to match their expense categories subtotals to a receipt total
- $\vee$  Customize the categories to which expenses are assigned
- $\blacktriangleright$  Track reimbursement versus expenses using the Nonprofit Food Service Account
- $\blacktriangleright$  Give your centers the option to upload scans or photographs of receipts and invoices
- $\blacktriangleright$  Allow center staff to record hours in order to track staff expenses
- $\blacktriangleright$  Record milk purchases to assess inventory and to complete milk audits

#### **CLAIMS**

- $\blacktriangleright$  Assign batches to claims
- $\checkmark$  Comprehensive and automatic error checks and meal disallowances
- $\blacktriangleright$  Claim errors display at the site level for transparency
- $\blacktriangleright$  Disallow individual meals or make manual claim adjustments
- $\blacktriangleright$  Ability to place a claim on hold
- $\blacktriangleright$  Adjust claim estimates to match state agency amounts
- $\blacktriangleright$  Track payments made to centers
- $\vee$  Connect your My Food Program account to QuickBooks and create and pay bills automatically
- ◆ Process claims using a Claim Summary Report or a state agency upload file
- $\vee$  My Food Program can generate an ACH file that you can upload to your bank to generate a direct deposit to sites

#### **VISITS**

- $\blacktriangleright$  Track monitoring visits
- $\blacktriangleright$  Enter visits electronically including capturing electronic signatures

#### REPORTS

- $\checkmark$  Comprehensive set of center reports
- $\blacktriangleright$  Full reports at the sponsor level that include all centers
- $\checkmark$  Create a customizable list of favorite reports

www.myfoodprogram.com | info@myfoodprogram.com | 651-433-7345 THE MOST CUSTOMIZABLE CACFP SOFTARE. Make It Yours!